Factory Soft Venezuela, C.A. Servicio y Soporte Page 1 of 2 6:15:13PM Page 1 of 2 6:15:13PM Page 1 of 2 6:15:13PM Page 1 of 2 6:15:13PM Page 1 of

Listado de Versiones por Componente

Tipo: Igual a Mejora, Depuración, Novedad o Otro; Fecha: Desde 01/07/2019 Hasta 31/07/2019; Ordenado por: 1º campo Ascendente

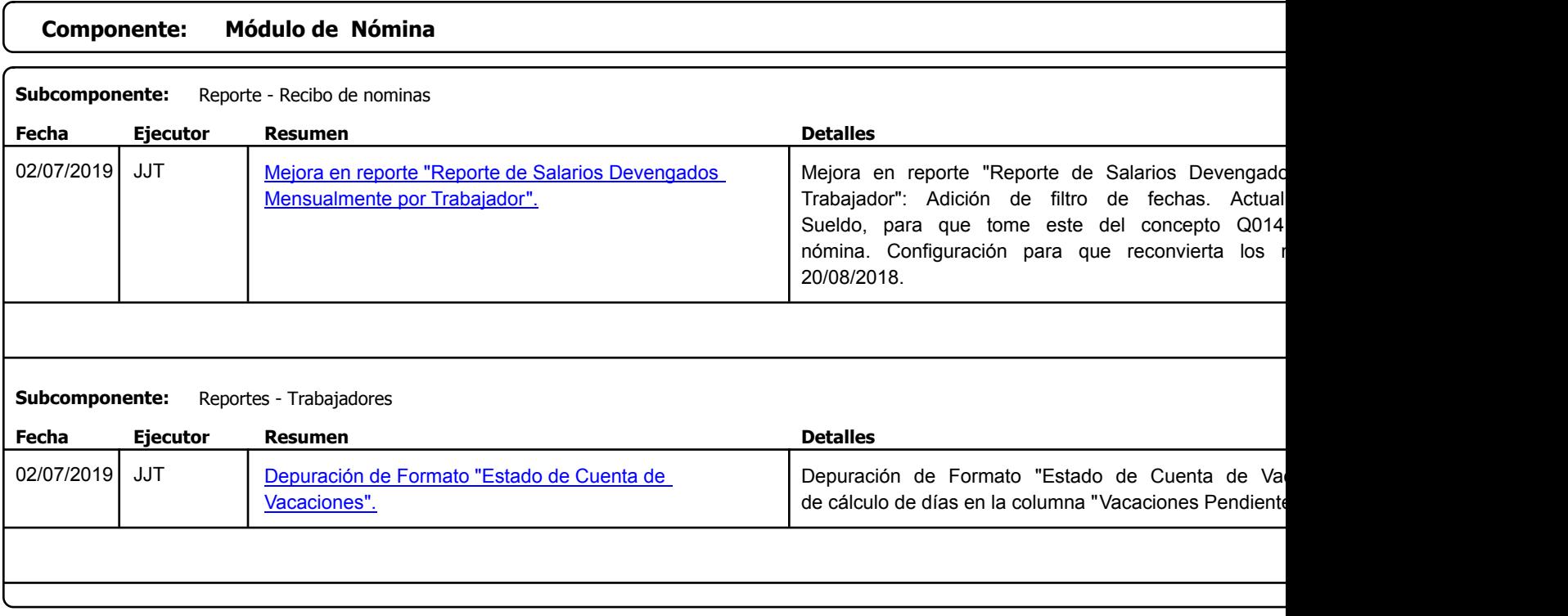

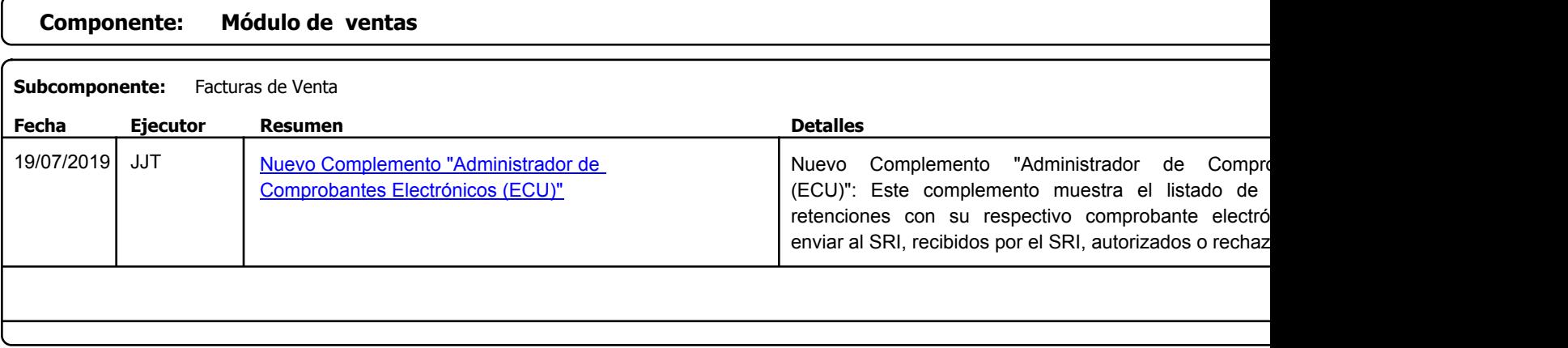

Factory Soft Venezuela, C.A. Servicio y Soporte Page 2 of 2 6:15:13PM Page 2 of 2 6:15:13PM Page 2 of 2 6:15:13PM Page 2 of 2 6:15:13PM Page 2 of

## Listado de Versiones por Componente

Tipo: Igual a Mejora, Depuración, Novedad o Otro; Fecha: Desde 01/07/2019 Hasta 31/07/2019; Ordenado por: 1º campo Ascendente

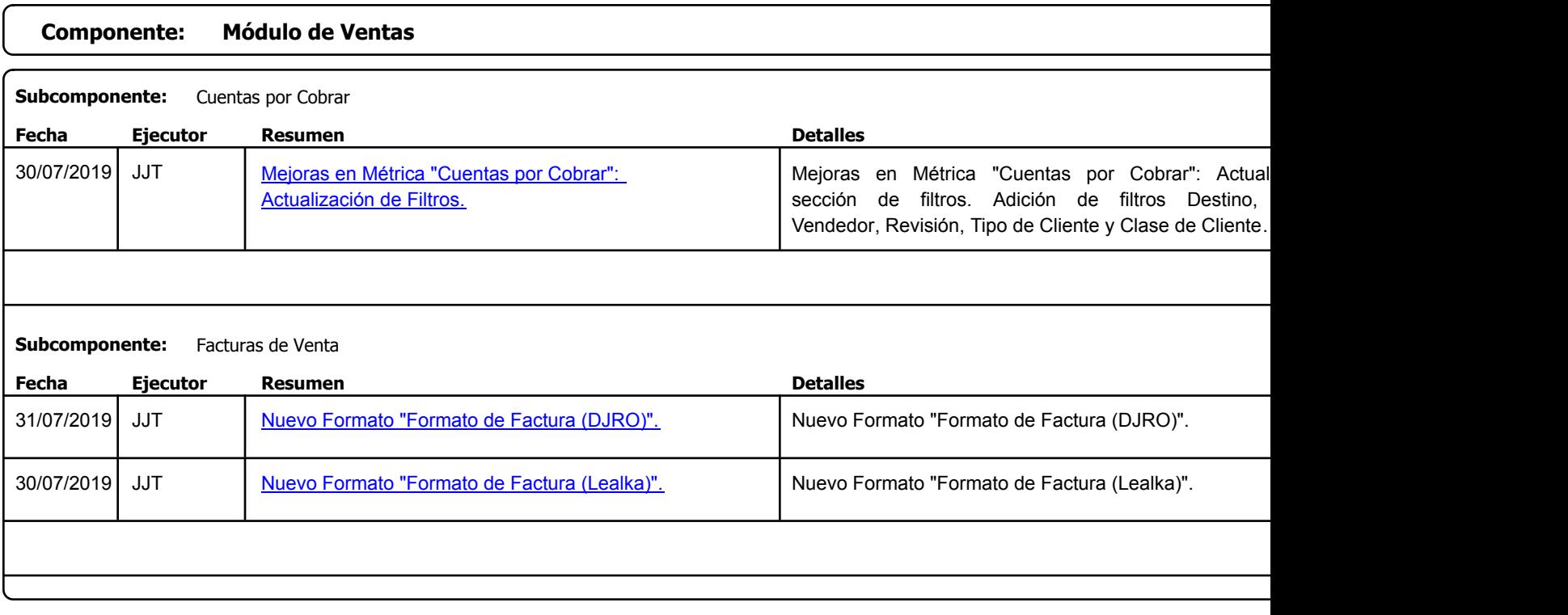

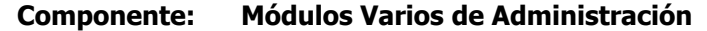

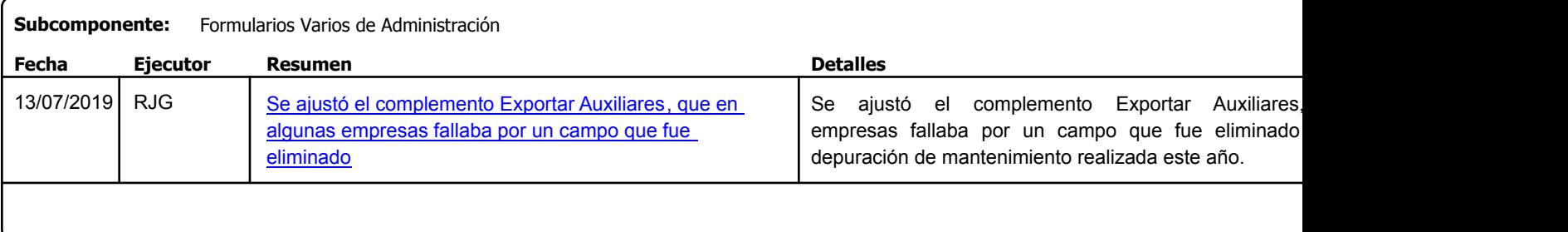